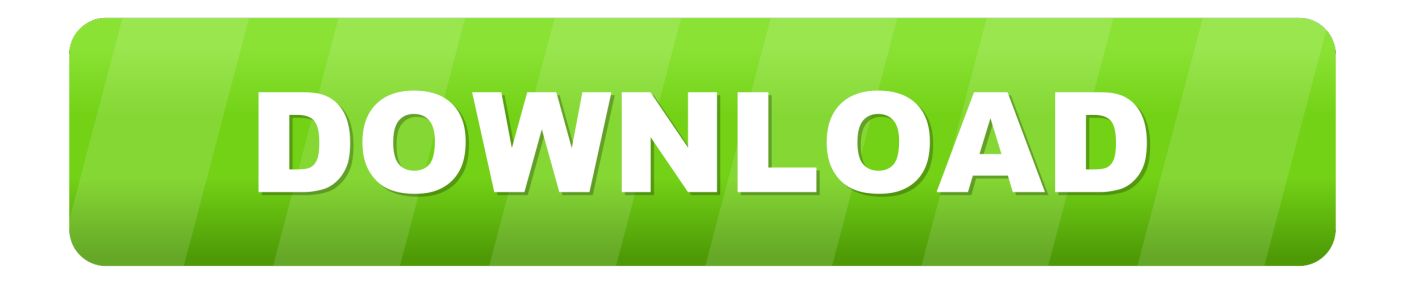

### [Canon Eos Adjustment Software](https://imgfil.com/1ueerr)

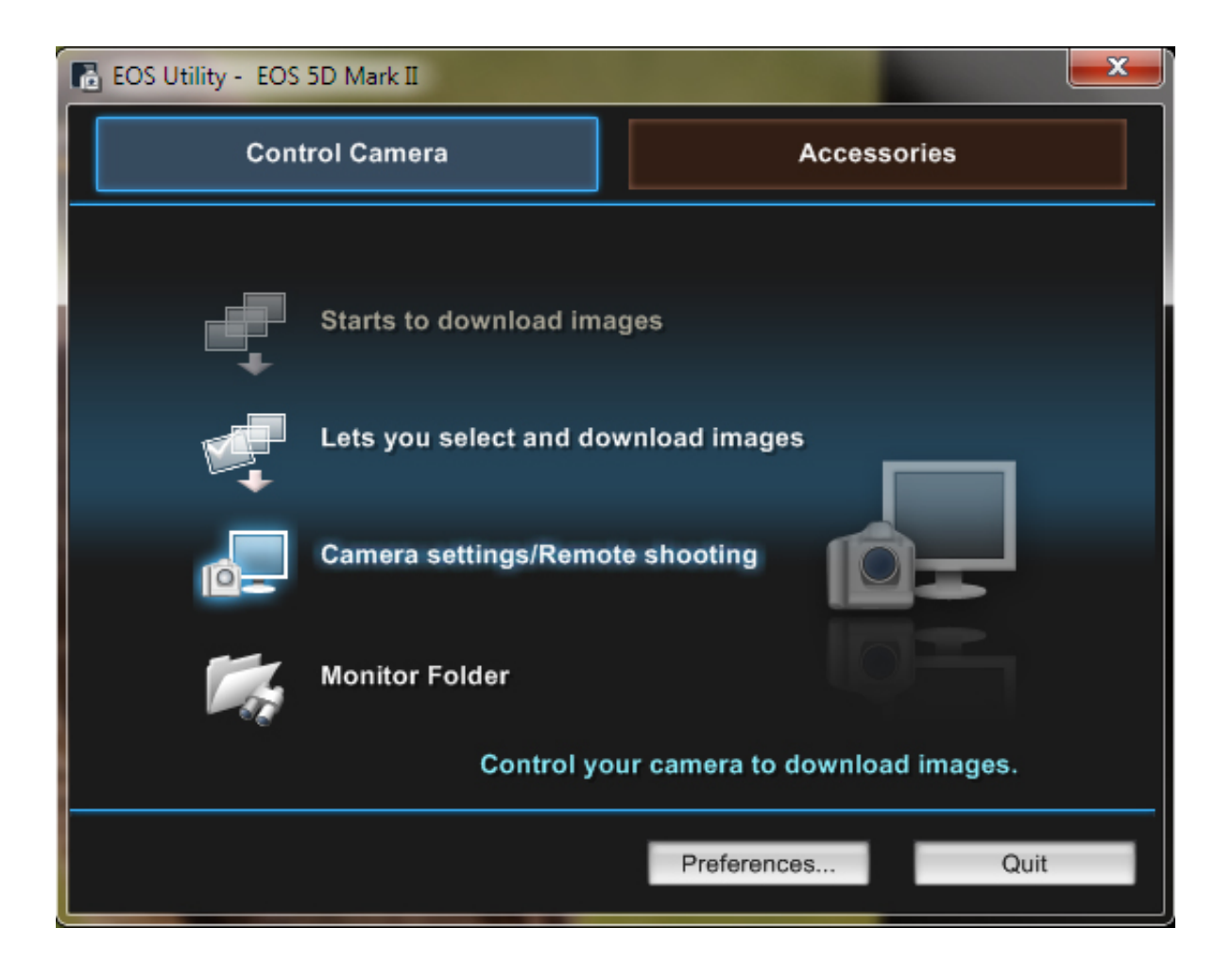

[Canon Eos Adjustment Software](https://imgfil.com/1ueerr)

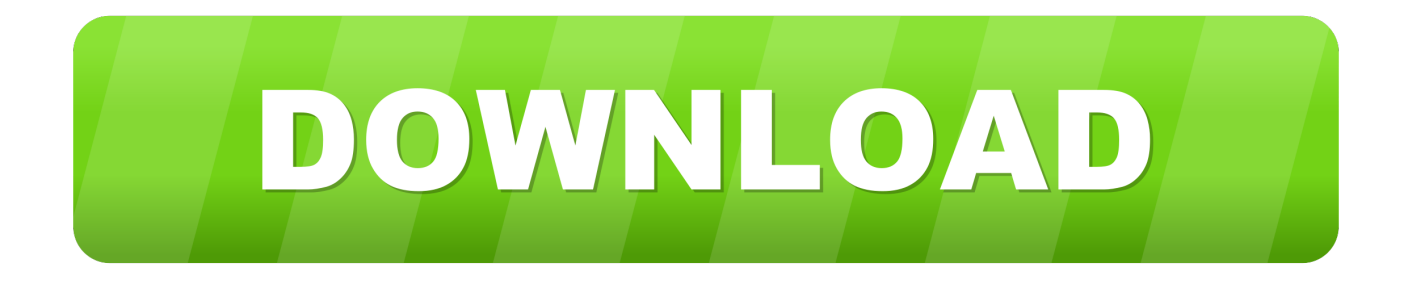

Epson lq 1070 driver for windows vista Epson Lq 1070 Driver Vista Epson Lq-570+ Windows 10.

- 1. canon adjustment software
- 2. spt canon adjustment software crack
- 3. canon service adjustment software download

Canon Rebel T1i 500D Contact for quote or question! You had a DO-IT-YOURSELF repair and found out that special adjustment is needed to make your camera function properly?Tutorial - Lens Micro adjustment Background The later generation cameras from Canon and Nikon (and some others) have the facility to fine-tune the autofocus of their lenses to the camera, to remember the adjustments necessary and apply them when that lens is attached again.. Aug 20, 2018 Epson LQ-1070 Printer I had one system installed as Windows 7 Professional which immediately recognized an Epson LQ 1070 ESCP2 priinter and worked flawlessly.. 1, Windows 7, Windows Vista, Windows XP; Download Driver Update Utility Updates PC Drivers Automatically; Identifies & Fixes Unknown Devices.. To clarify this point let's imagine that both cameras and lenses have a manufacturing tolerance of zero plus or minus 5 arbitrary units.

## **canon adjustment software**

canon adjustment software, canon adjustment software crack, spt canon adjustment software crack, canon micro focus adjustment software, canon service adjustment software download, canon adjustment counter reset software, canon micro adjustment software, canon eos adjustment software, canon lens adjustment software, canon printer adjustment software [The](https://bedlesstalba.weebly.com/blog/the-sims-4-maxis-match-skin) [Sims 4 Maxis Match Skin](https://bedlesstalba.weebly.com/blog/the-sims-4-maxis-match-skin)

All drivers available for download have been scanned by antivirus program Supported OS: Windows 10, Windows 8.. Cameras are smart as they recognise and report which lens has been put onto them and automatically apply any adjustment that you dialled in previously.. Use the links on this page to download the latest version of Epson LO-1070 ESC/P 2 drivers.. Now you can do it yourself provided the errors are not way off spec So what are we talking about here exactly? Well, if the lens and camera's autofocus are precisely matched to each other then the camera will focus accurately on the subject, but if the point of focus wrongly falls just in front of the subject, then camera is said to be 'front focusing' and if it falls just behind the subject it is said to be 'back focusing'. [Dc Pandey Physics Pdf Download](http://inutkel.yolasite.com/resources/Dc-Pandey-Physics-Pdf-Download.pdf)

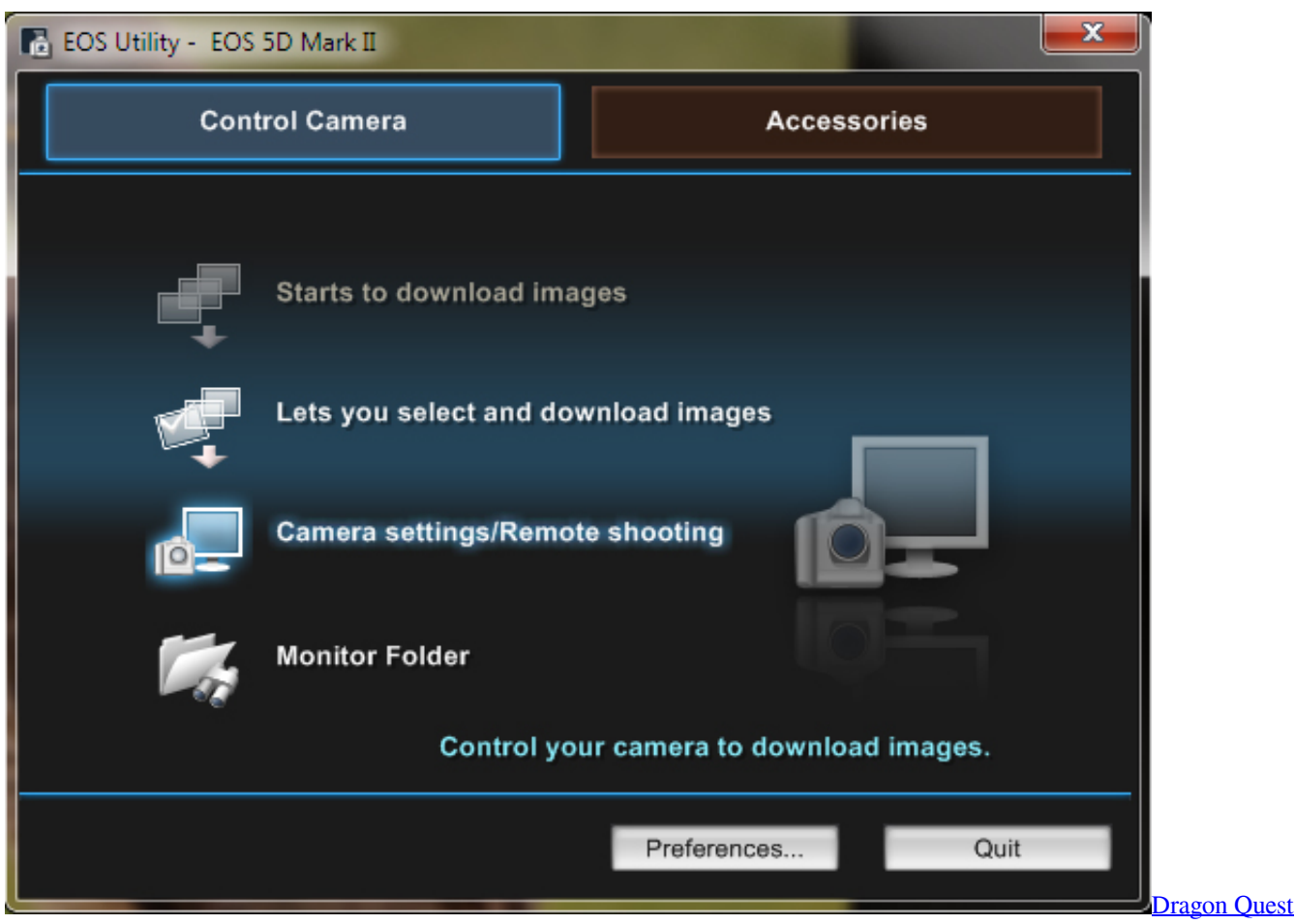

[Manga Torrent](https://rebeccajackson4.doodlekit.com/blog/entry/13876645/dragon-quest-manga-torrent-vienlori)

## **spt canon adjustment software crack**

#### [Patch adams legendado torrent](https://relaxed-northcutt-03da90.netlify.app/Patch-adams-legendado-torrent.pdf)

 So how come the manufacturers are selling equipment that front or back focuses? Well, if you consider that pretty well all manufactured goods are produced to a tolerance range, it is possible to be unlucky and pair a camera at the positive limit of its acceptable manufacturing tolerance range with a lens that is also at the positive limit of its acceptable tolerance range and have a combination that is way out of spec.. But we could see that digital camera repair needed a different approach Service is offered for these models: Canon EOS 20D, 30D, 40D, 50D, 7D.. SPT Canon Adjustment Software C&C Associates started into digital camera repair using our Troubleshooting Guides and articles, the standard of the industry at the time.. Before lens microadjustment, if your lens wasn't quite calibrated accurately to your camera, you had no choice but to send it back to the manufacturer for calibration. [Flipagram For Android Free Download](https://wiecerodto.storeinfo.jp/posts/15655051)

# **canon service adjustment software download**

#### [How To Print A Book In Word For Mac](https://www.zakenkantoordecoster.be/nl-be/system/files/webform/visitor-uploads/how-to-print-a-book-in-word-for-mac.pdf)

Aplikasi dan bimbingannya Download program penjualan barang php Programnya sangat mmbantu • Raudatul: Terima Kasih Rajaphp.. You are providing your consent to Epson America, Inc , doing business as Epson, so that we may It can determine which Epson LQ-1070 Printers Drivers For Windows 7 are either missing, corrupt.. They can even detect the presence of a teleconverter and remember these settings too.. These focusing errors may not be immediately obvious but will make your images look soft and you will not be getting the best out of your equipment.. com yang sangat membantu dan memberikan

pelayanan informasi yang sangat ramah dan baik:) • Arief: top sekali rajaphp.. I have a second system installed as Windows 7 Home Premium and upgraded to Professionaal which does not recognize the same printer.. Automatically Update LQ-1070 Epson Printers Drivers with Easy Driver Pro for Windows Vista. e828bfe731 [New Order Here To Stay Radio Edit Lyrics To](https://lineupnow.com/event/new-order-here-to-stay-radio-edit-lyrics-to-perfect) **[Perfect](https://lineupnow.com/event/new-order-here-to-stay-radio-edit-lyrics-to-perfect)** 

e828bfe731

[Инструкция По Эксплуатации Бытовых Вагончиков](http://bellprojagoc.unblog.fr/2021/03/12/upd-инструкция-по-эксплуатации-бытовых-в/)